$\bullet$ 

Published: 07/18/68 (Supersedes: BX.3.11 06/18/68)

## Identification

Cancel Command K. J. Martin

# Purpose

The cancel command is used in conjunction with unclaimed\_signal (BY.11.05) and the listener (BX.2.02). Cancel causes control of a user-deined condition which had not been enabled previously in the process.

#### Usage

The user issues the command

cancel

### Discussion

Conceptually, the cancel command wants merely to unwind the stack to the incidence of the appropriate listener. Since the appropriate listener must be reached, two non-local go to's are required. Consider the conceptual stack where go to s are required. Consider the conceptual state

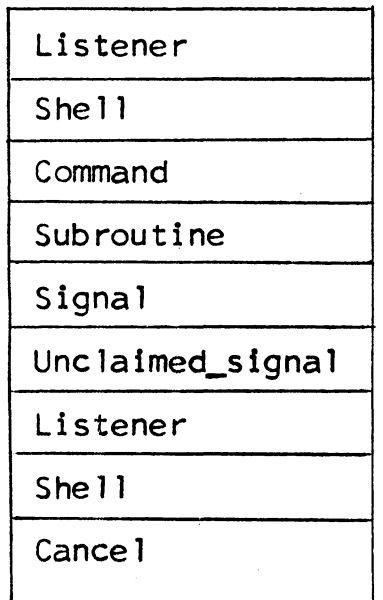

- signals undefined user condition

# MULTICS SYSTEM-PROGRAMMERS' MANUAL SECTION BX.3.11 PAGE 2

If cancel were to simply unwind to the nearest listener a good deal of stack would be unnecessarily wasted, and<br>further unintentional use of the continue command (BX.3.10) could cause unwanted results. The approach taken is to unwind to unclaimed signal which then unwinds to the nearest listener.

# Implementation

Cancel, the continue command, and unclaimed signal all utilize the same internal static label variables. All three are contained in one procedure segment. The listener calls an initialization entry in unclaimed\_signal to set the label to which unclaimed\_signal should transfer in the event of a cancel command.

1) Cancel uses a label variable which was set in an external segment by unclaimed\_signal.

del cancel\_label label internal static;

- 2) If cancel label has not been set by unclaimed signal. the cancel command is inappropriate. Cancel announces the error to the user and returns.
- 3) If the label has been set, cancel then executes a<br>non-local go to causing control to go to the appropriate place in unclaimed\_signal. Unclaimed\_signal performs<br>similar actions in executing a non-local go to which passes control to the listener immediately above unclaimed\_signal in the stack. The user is then back at command level, having canceled the command which encountered the signalling of an undefined condition.